# Der Glasfaserausbau im Landkreis Lörrach.

# **So läuft der Ausbau durch den Zweckverband Breitbandversorgung ab:**

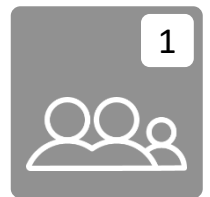

### **Information**

Sie erhalten ein Anschreiben mit den wichtigsten Informationen und der Nutzungsvereinbarung. Bei allen größeren Projekten findet in der Regel eine Infoveranstaltung zum Ausbau statt.

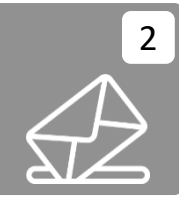

## **Einsendung der Nutzungsvereinbarung**

Senden Sie uns die unterschriebene Nutzungsvereinbarung bis spätestens zum genannten Datum zurück.

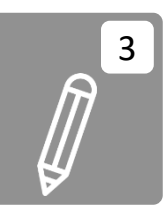

#### **Baubeginn, Rücksendung der unterschriebenen Nutzungsvereinbarung**

Vor dem Baubeginn im Ort erhalten Sie die unterschriebene Nutzungsvereinbarung vom Zweckverband zurück.

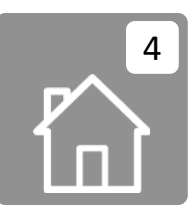

## **Abklärung der Hauseinführung durch Baufirma und ggf. Planungsbüro**

Die Abklärung, wo der Hausanschluss in Ihr Gebäude geführt wird, erfolgt kurz vor der Bauausführung. Hierzu kommt die ausführende Baufirma kurz vor dem Ausbau Ihrer Straße auf Sie zu.

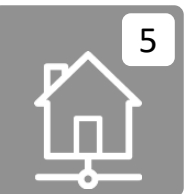

## **Bau des Leerrohrs für den Hausanschluss**

Das Leerrohr für den Anschluss wird wie mit Ihnen besprochen in Ihr Gebäude gelegt. Dies geschieht bei Ihnen und allen anderen Gebäuden im Ausbaugebiet.

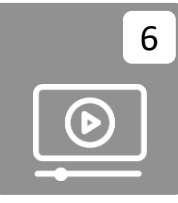

## 6 **Glasfaserkabel und Montage des Netzabschlusses**

Nach Abschluss des gesamten Tiefbaus werden in das Leerrohrnetz Glasfaserkabel eingeblasen. Ein Monteur kommt zu Ihnen nach Hause und montiert den Glasfaserabschlusspunkt (HÜP, APL) in Ihrem Gebäude.

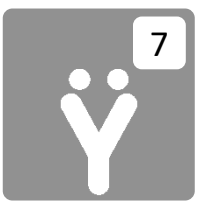

## 7 **Übergabe des fertiggestellten Netzes an PŸUR**

Nach Abschluss der Montagearbeiten wird das gesamte Netz an den Netzbetreiber übergeben. Sie erhalten rund um die Fertigstellung Vertragsangebote für Internet, Telefon und TV von PYUR und Stiegeler. Entscheiden Sie sich nun für einen der beiden Anbieter.

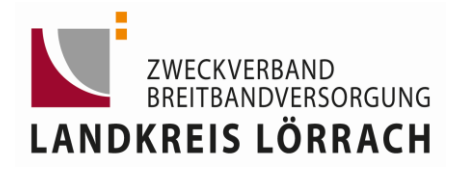

# www.breitband-lkr-loerrach.de

# Der Glasfaserausbau im Landkreis Lörrach.

# **Ablauf für Vertragskunden nach Aktivierung des Netzes:**

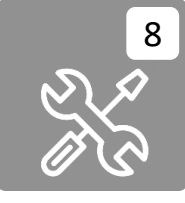

## **ONT-Installation**

Nach erfolgter APL-Montage durch den Zweckverband und Aktivierung des Netzes durch den Betreiber PŸUR, wird mit Ihnen ein Termin zur ONT-Installation vereinbart.

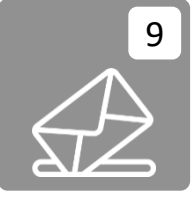

## **Rufnummernmitnahme (Portierung)**

Falls Sie die Portierung Ihrer bisherigen Rufnummer beantragt haben, wird die Rufnummernmitnahme nun durch Ihren neuen Anbieter beantragt.

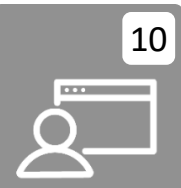

### **Zugangsdaten und Hardware**

Vor Vertragsstart erhalten Sie alle notwendigen Informationen von Ihrem neuen Anbieter. Sollten Sie Hardware bestellt haben, erhalten Sie diese ebenfalls vorab.

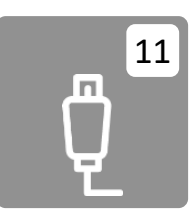

## **Sie verbinden Ihre Geräte mit dem ONT**

Welche Geräte Sie zum Vertragsstart mit dem ONT verbinden müssen, erfahren Sie auf der Webseite www.pyur.com/loerrach (DOWNLOADS - Verkabelung & Technik). Wenn Sie Unterstützung bei der Hausverkabelung benötigen, helfen Ihnen die Partner vor Ort.

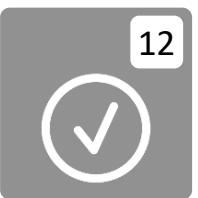

## **Los geht's!**

**Ihr Telefon- und Internetversorgung startet zum gewünschten Termin.** 

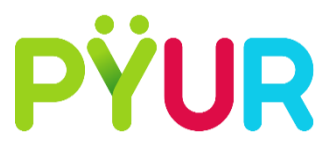

Netzbetreiber